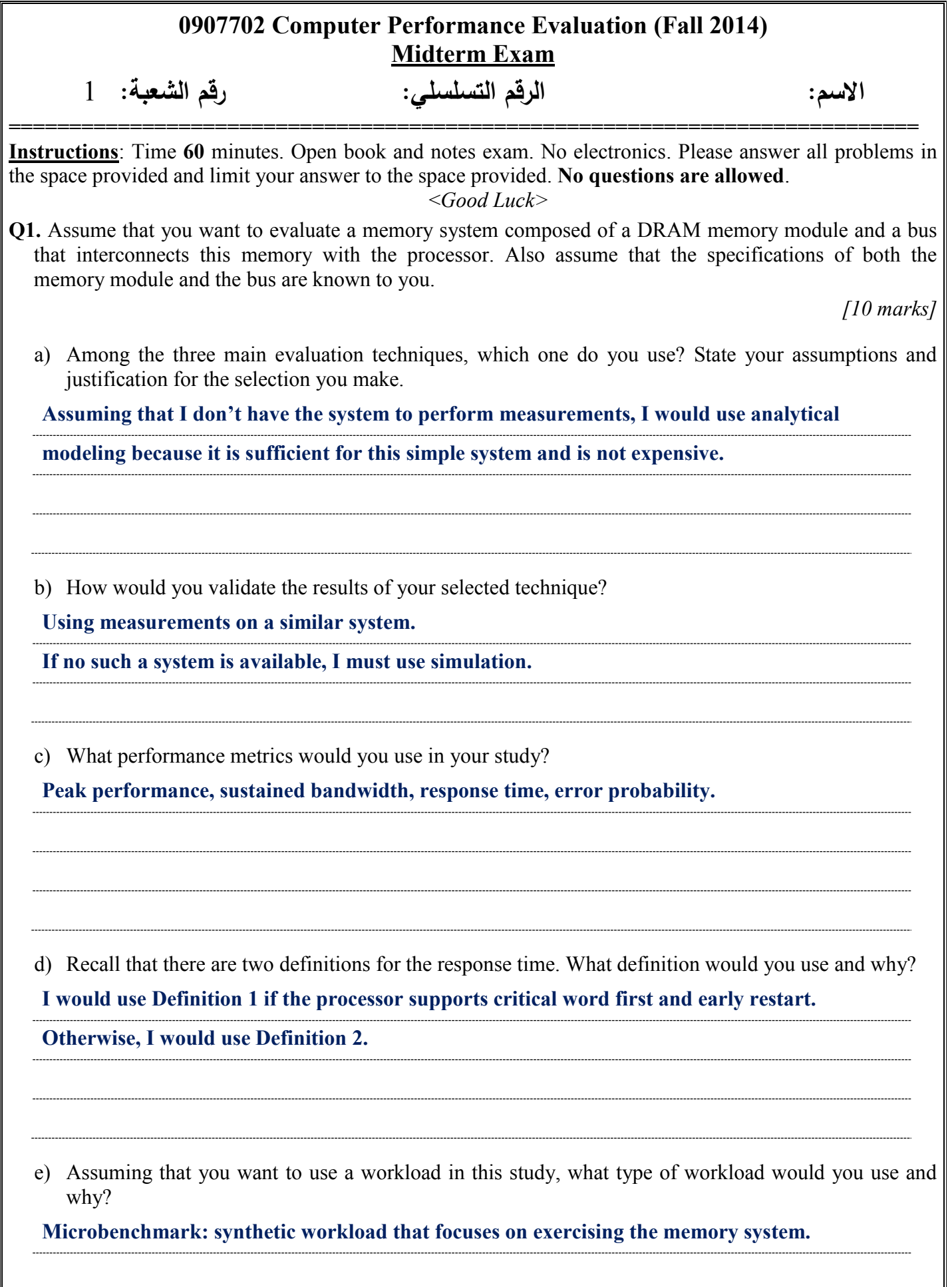

**Q2.** The workload of a computer system was monitored and two metrics were measured (*m<sup>1</sup>* and *m2*) for eight workload instances shown in the table below. Using the technique you think is the best in this case, characterize this workload.

*[5 marks]*

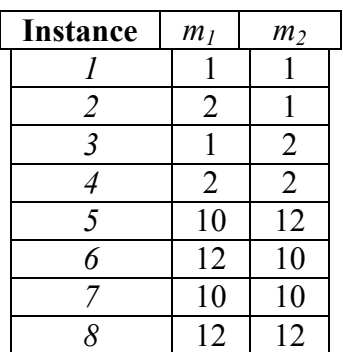

**When the data is plotted on a scatter graph (as show below), we notice that there are two distinct clusters.**

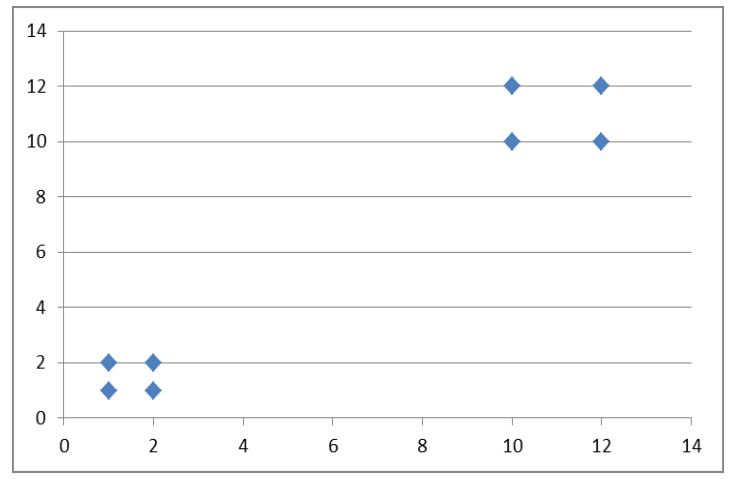

**So we use clustering and report the centers of the two clusters: Cluster 1: (1.5, 1.5) Cluster 2: (11, 11)**

**Q3.** Assume that you have the following code, instrument this code so that you can thoroughly monitor its performance, i.e., rewrite it with the added instrumentation code.

```
[5 marks]
```

```
main() {
   int size;
   printf("Enter size: ");
   scanf("%d", &size);
  int x[] = init array(size);calc array(x);
 print_results(x);
}
main() {
   int size;
   printf("Enter size: ");
   scanf("%d", &size);
   printf("Calling init_array with size %d at time %d/n",
          size, time());
  int x[] = init array(size); printf("Calling calc_array at time %d/n", time());
  calc array(x);
   printf("Calling print_results at time %d/n", time());
  print_results(x);
   printf("Return from print_results at time %d/n", time());
}
```
**Q4.** Given the following performance of two systems on three benchmarks,

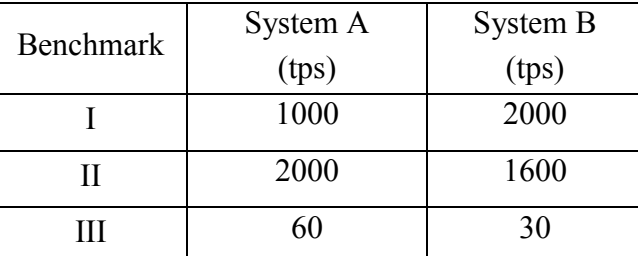

Using ratio games, how the makers of System A would advertise the advantage of their system?

*[5 marks]*

**As the metric is higher is better, we use System B as reference.**

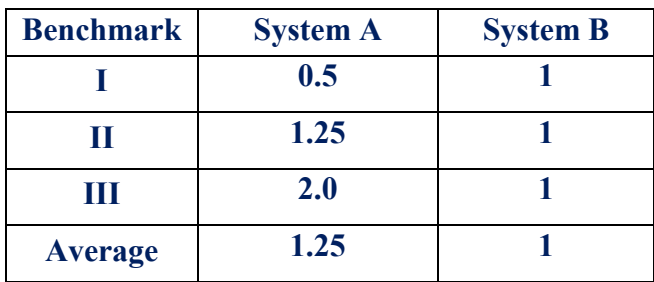

**Therefore, makers of System A would advertise that their system has a relative performance of 25% higher than System B using these three benchmarks.**

**Q5.** Using SimPack, write a simulator to find the utilization of a system composed of one server. Assume that the inter-arrival time has an exponential distribution of mean = 60 seconds and the service time has an exponential distribution of mean = 50 seconds. The simulator should simulate the arrivals of 1000 jobs.

```
[5 marks]
#include <stdio.h>
#include "queuing.h"
#define NEW_ARRIVAL 1
#define REQUEST_SERVER 2
#define RELEASE_SERVER 3
TOKEN a_token;
int server, /* server facility descriptor */
  njs = 1000; /* no. of jobs to simulate */
main() {
 int event
 init_simpack(LINKED);
 server = create_facility("Server", 1);
 schedule(NEW_ARRIVAL, 0, a_token);
 while (njs) {
    next_event(&event, &a_token);
     switch(event) {
     case NEW_ARRIVAL:
          schedule(REQUEST_SERVER, 0, a_token);
          update_arrivals();
          schedule(NEW_ARRIVAL, (TIME) expntl(60), a_token);
         break;
     case REQUEST_SERVER:
          if (request(server, a_token, j) == FREE)
               schedule(RELEASE_SERVER, (TIME) expntl(50), a_token);
         break;
     case RELEASE_SERVER:
          update_completions();
          njs--;
         break;
     }
  }
 report_stats();
}
```